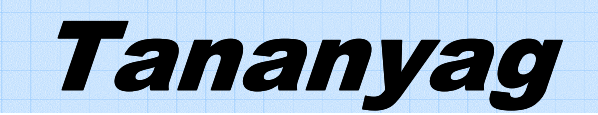

LG Programozható Logikai Vezérlő

# **GLOFA-GM PLC**

## **PMU200 és PMU300ET PROGRAMOZHATÓ MONITOR EGYSÉG (ÉRINT**İ **KÉPERNY**İ**S KIJELZ**İ**)**

LG Industrial Systems **YERUHAM Kft. Simén Gábor** 

### ◎ TARTALOM ◎

#### **1. Fejezet: Egy bit ki/be (On/Off) kapcsolása**

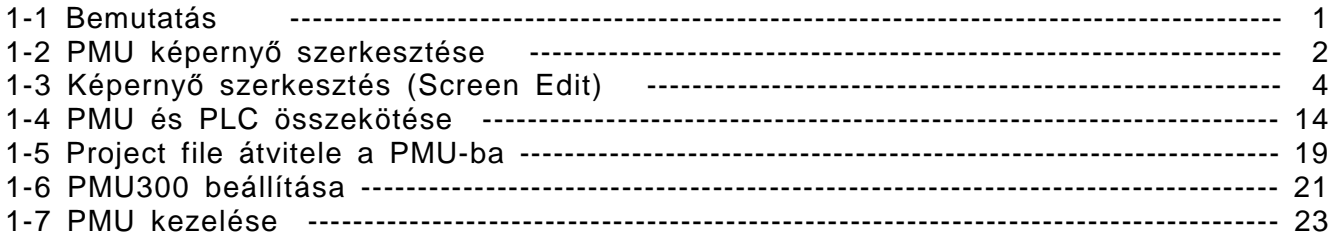

#### **2. Fejezet: Adatok bevitele 10-es billenty**ő**zettel (Keypad)**

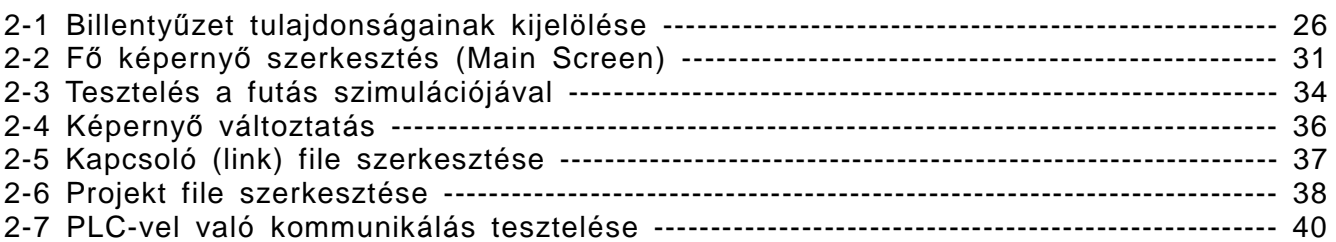

#### **3. Fejezet: Üzenet megjelenítése**

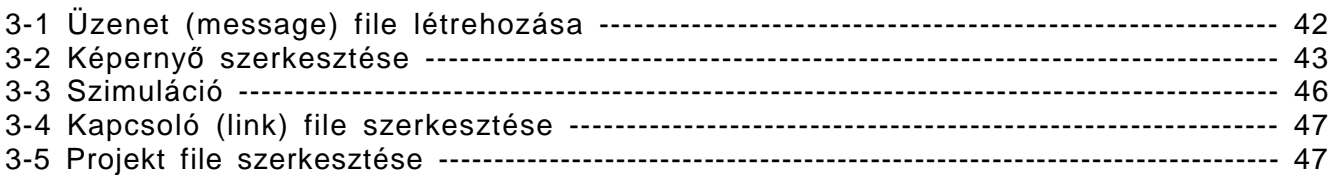

## **4. Fejezet: Riasztási üzenet (Alarm message) kijelzés**

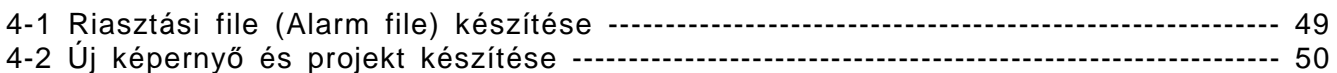

## **5. Fejezet: Jelkép szerkesztés**

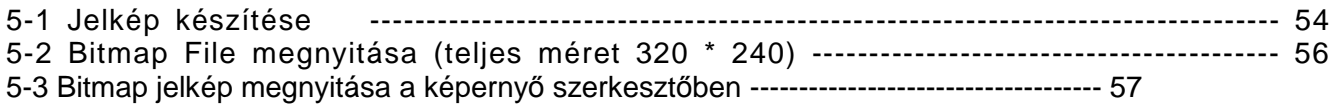

#### **6. Fejezet: Függelék**

6-3 GM7/GM6/GM4 - PMU------------------------------------------------------------------------ 59